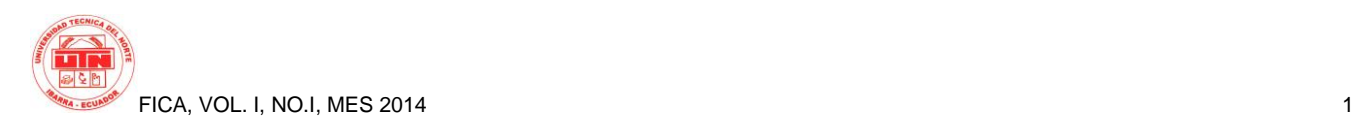

# UNIVERSIDAD TECNICA DEL NORTE

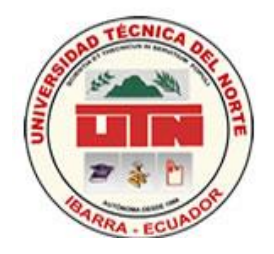

# FACULTAD DE INGENIERIA EN CIENCIAS APLICADAS

## ESCUELA DE INGENIERIA EN SISTEMAS COMPUTACIONALES

## **ARTÍCULO CIENTÍFICO ESPAÑOL**

### **Tema:**

"DISEÑO Y ELABORACIÓN DE UN PORTAL WEB PARA LA PROMOCIÓN DE PRODUCTOS Y SITIOS TURÍSTICOS DE IMBABURA PARA LA EMPRESA "INFORSOFT".

### **Aplicativo:**

## IMPLEMENTACIÓN DEL PORTAL WEB "ibarraestodo.com" PARA LA EMPRESA INFORSOFT MEDIANTE LA PLATAFORMA "LAMP" Y JOMMLA.

AUTOR : JOSÉ ERICK VARGAS VILLARREAL DIRECTOR : **ING. PEDRO GRANDA** 

IBARRA – ECUADOR, 2008

*Resumen: El presente proyecto consiste en la implementación de un portal web en la empresa INFORSOFT utilizando la tecnología de desarrollo LAMP Y JOOMLA , a través de la cual se puede organizar la información, agilitar la comunicación y la transferencia de datos con el fin de integrar dentro de un mismo sitio el conjunto de servicios que proporciona un portal web, como es: correo electrónico, mensajería instantánea, transferencia de datos, foros, discusiones, ofertas, negocios, compras, ventas y lista de encuentros entre grupos de usuarios; integrándose de esta manera toda la información en un Portal Web y Sitios Web Personales administrables.*

#### *Términos indexados: LAMP, JOOMLA. I. INTRODUCCIÓN*

El estudio e implementación de este proyecto permite desarrollar una nueva alternativa para gestionar la información de la Empresa "Inforsoft" de la ciudad de Ibarra , puesto que en la actualidad con el gran crecimiento que han tenido los sistemas, las Tecnologías de Información y Comunicaciones (TIC) al igual que el Internet, es sumamente importante buscar alternativas viables de solución al sin número de problemas que se presentan día a día con respecto a la integración y manejo de información.

Documento recibido el 26 de mayo del 2014. Esta investigación se realizo como proyecto previo para obtener el titulo profesional en la carrera de Ingenieria en Sistemas de la Facultad de Ingenieria en Ciencias Aplicadas (FICA) de la Universidad Técnica del Norte.

Ing. Pedro Granda, trabaja en la Universidad técnica del Norte, en la Carrera de Ingeniería en Sistemas, Av. 17 de julio sector El Olivo, Ibarra-Ecuador (Teléf.: 5936-2955-413); email: [pedrogranda@utn.edu.ec\)](mailto:pedrogranda@utn.edu.ec). Erick Vargas Villarreal, egresado de la carrera de Ingeniería en Sistemas (teléf.: 0997704900); e-mail: ingerickvargas7@hotmail.com.

El objetivo de este proyecto es la implementación de un sitio web en la empresa INFORSOFT utilizando la tecnología de desarrollo LAMP Y JOOMLA , a través de la cual se puede organizar la información, agilitar la comunicación y la transferencia de datos con el fin de integrar dentro de un mismo sitio el conjunto de servicios que proporciona un portal web, como es: correo electrónico, mensajería instantánea, transferencia de datos, foros, discusiones, ofertas, negocios, compras, ventas y lista de encuentros entre grupos de usuarios; integrándose de esta manera toda la información en un Portal Web y Sitios Web Personales administrables.

Una parte importante dentro de los portales web es el manejo y administración de usuarios, información, bases de datos etc., que hace mantener la información fresca y siempre a disposición de los usuarios que la requieran, además de hacer contactos con toda la red mundial y estar conectados desde cualquier parte del mundo, tan solo con ingresar a nuestro sitio, de acuerdo a los privilegios que se le hayan asignado a cada tipo de usuario, para manipular la información que se encuentra en este portal.

#### **II. CONCEPTOS BASICOS**

#### *A. Joomla*

Es un Sistema de gestión de contenidos o CMS (por sus siglas en inglés, *Content Management System*) que permite desarrollar sitios web dinámicos e

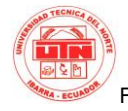

interactivos. Permite crear, modificar o eliminar contenido de un sitio web de manera sencilla a través de un *Panel de Administración*. Es un software de código abierto, desarrollado en PHP y liberado bajo licencia GPL. Este administrador de contenidos puede utilizarse en una PC local (en Localhost), en una Intranet o a través de Internet y requiere para su funcionamiento una base de datos creada con un gestor de bases de datos (MySQL es lo más habitual), así como de un servidor HTTP Apache.

Su nombre es una pronunciación fonética para anglófonos de la palabra swahili *jumla*, que significa "todos juntos" o "como un todo". Se escogió como una reflexión del compromiso del grupo de desarrolladores y la comunidad del proyecto.

#### *B. LAMP*

LAMP es el acrónimo usado para describir un sistema de infraestructura de internet que usa las siguientes herramientas:

- **L**inux, el sistema operativo; En algunos casos también se refiere a LDAP.
- **A**pache, el servidor web;
- **M**ySQL/**M**ariaDB, el gestor de bases de datos;
- **P**erl, **P**HP, o **P**ython, los lenguajes de programación.

La combinación de estas tecnologías es usada principalmente para definir la infraestructura de un servidor web, utilizando un paradigma de programación para el desarrollo.

A pesar de que el origen de estos programas de código abierto no han sido específicamente diseñado para trabajar entre sí, la combinación se popularizó debido a su bajo coste de adquisición y ubicuidad de sus componentes (ya que vienen pre-instalados en la mayoría de las distribuciones linux). Cuando son combinados, representan un conjunto de soluciones que soportan servidores de aplicaciones.

*C. WEB*

En informática, la **World Wide Web** (**WWW**) o **Red informática mundial** comúnmente conocida como **la web,** es un sistema de distribución de documentos de hipertexto o hipermedios interconectados y accesibles vía Internet.Con un navegador web, un usuario visualiza sitios web compuestos de páginas web que pueden contener texto, imágenes, vídeos u otros contenidos multimedia, y navega a través de esas páginas usando hiperenlaces.

#### *D. HTML*

El HTML, Hyper Text Mark-up Language (Lenguaje de marcación de Hipertexto) es el lenguaje de marcas de texto utilizado normalmente en la www (World Wide Web). Fue creado en 1986 por el físico nuclear Tim Berners-Lee; el cual tomo dos herramientas preexistentes: El concepto de Hipertexto (Conocido también como link o ancla) que permite conectar dos elementos entre si y el SGML (Lenguaje Estándar de Marcación General) el cual sirve para colocar etiquetas o marcas en un texto que indique como debe verse. Es un sistema para definir lenguajes para dar formato a documentos (markup languages).

#### *E. SEGURIDAD INFORMATICA*

La seguridad informática generalmente consiste en asegurar que los recursos del sistema de información (material informático o programas) de una organización para que sean utilizados de la

manera que se decidió y que la información que se considera importante no sea fácil de acceder por cualquier persona que no se encuentre acreditada.

> Podemos entender como seguridad un estado de cualquier sistema (informático o no) que nos indica que ese sistema está libre de peligro, daño o riesgo. Se entiende como peligro o daño todo aquello que pueda afectar su funcionamiento directo o los resultados que se obtienen del mismo. Para la mayoría de los expertos el concepto de seguridad en la informática es utópico porque no existe un sistema 100% seguro. Para que un sistema se pueda definir como seguro debemos de dotar de cuatro características al mismo.

*F.* Banner

Es la acción publicitaria más utilizada en Internet. Tiene un gran potencial como herramienta de branding. Además de promocionar un producto o una empresa, sirven como puerta de entrada al sitio Web del anunciante. Suele aparecer en las páginas web a modo de anuncio que enlaza con otro Web Site, de modo que al clickear sobre él enlaza con la web del anunciante. Este suelen ocupar entre 10 y 15 KBbs establecidos Gif.

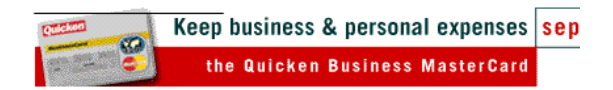

#### Fig. 2 Banner

#### *G.* Pop up Windows

(Ventanas Flotantes): Aumentan la notoriedad presentándose en un navegador nuevo. Al acceder a la web, se abre un microsite o ventana sin que sea solicitada por el usuario y puede cerrarse en cualquier momento, puede incluir un link a la página del anunciante. El problema está en la navegación lenta. Su principal inconveniente es que resulta muy molesto, pero por otro lado tiene la ventaja de que llama la atención y se descarga más rápido que la página. Puede ser o no animada.

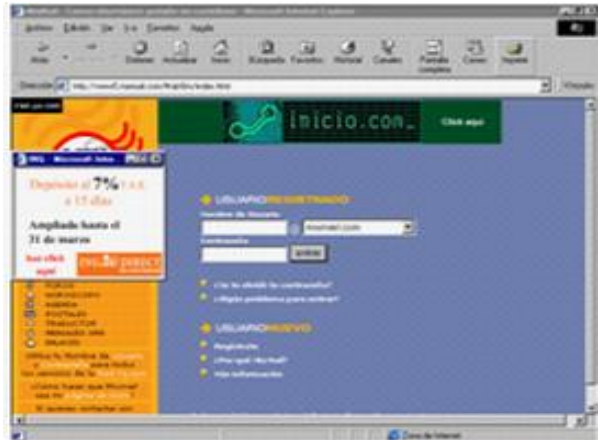

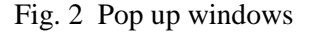

#### H. Intersticial

Son ventanas que se abren cuando un usuario está descargando un sitio web. Se trata de un tipo de anuncios en la web que aparecen en la propia página, sobre todo entre páginas de "contenido". Normalmente, los intersticiales no se conciben para que se pueda hacer click sobre ellos (o no están enlazados a la página que usted esperaría encontrar), pero incorporan, en la página subsiguiente, otro anuncio semejante, más pequeño, que le permite conseguir más información sobre el producto del anunciante. Intenta recrear el spot televisivo en Internet. se enfrentan al problema de la lentitud. Pueden ser considerados por el usuario como demasiado intrusivos**.**

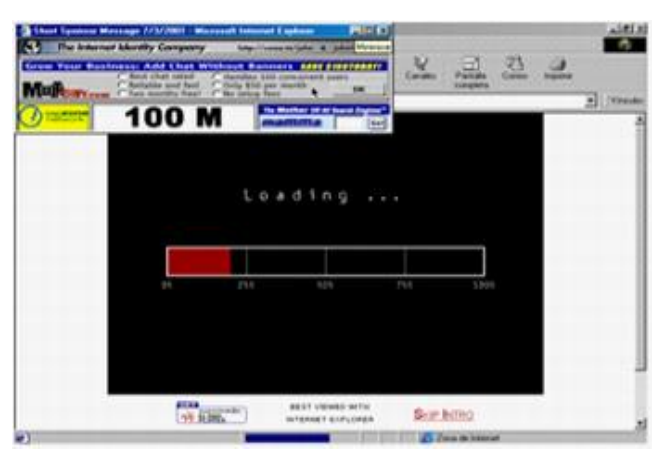

Fig. 3 Intersticial

#### *I.* Escaparates

Conjunto de imagen y texto, donde uno de los dos o los dos son clickables. Se sitúan en las secciones de compras de los sites que los tienen, como los portales. Reciben las impresiones del sitio donde están. Sirven para ofertas de ventas

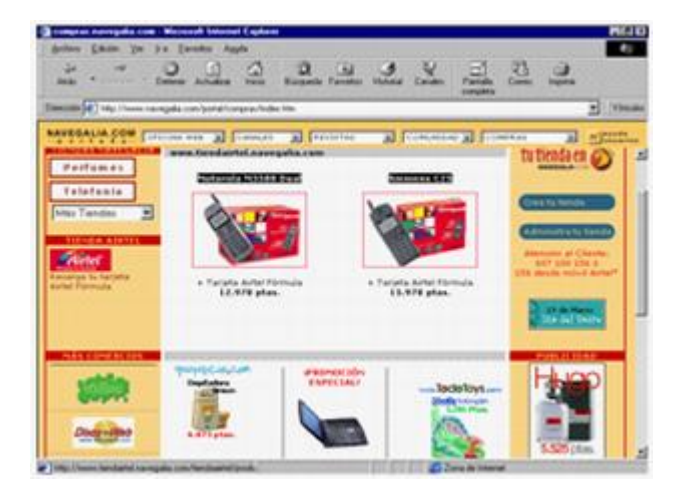

Fig. 4 Escaparates

#### *J.* Newsletter

Posibilidad de boletines informativos a los que al suscribirse se recibe un e-mail con publicidad. De esta forma eres consciente de la publicidad que recibes de modo que no resulta intrusiva.

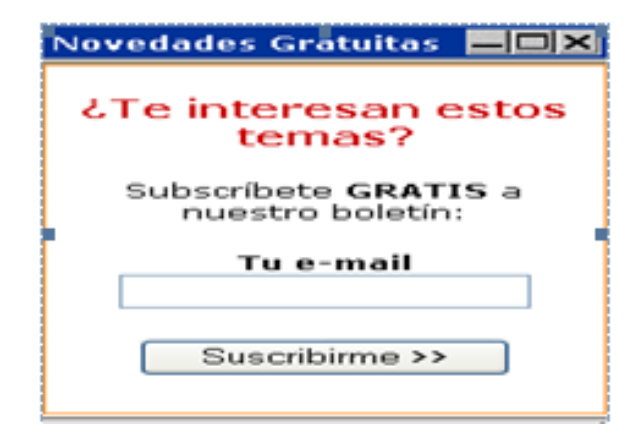

Fig. 5 newsletter

#### *K.* Publicidad vía e-mail

Hay varios tipos de publicidad vía e-mail, algunos muy similares a lo que es el marketing

directo (con la diferencia de que se hace por vía e-mail). Estos ofrecen la opción de poder recibir el boletín del site al que se ha apuntado.

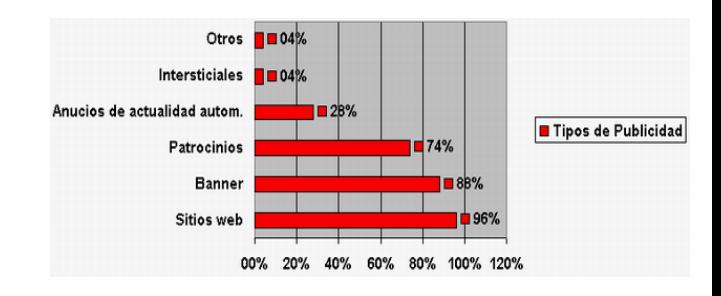

Fig. 6 Publicidad via email

#### L. e-commerce

En general se entiende por "e-commerce" o "comercio electrónico" a cualquier forma de transacción comercial en la que interactúan las partes haciendo uso de la red en lugar del intercambio o contacto físico directo. El "ecommerce" integra todo el proceso de comercio: la consulta, la cotización, la demostración, las propuestas, las ventas, los servios (dentro lo que incluye los académicos) y un sin número de operaciones que se ejecutan en tiempo real.

La transparencia, la velocidad, la reducción de los costos de las transacciones y la comunicación "online" con los participantes del circuito comercial de la empresa, son algunas de las ventajas que las empresas pueden encontrar en el comercio electrónico.

#### *M.* CMS

Creación de páginas ilimitadas usando el Panel de Administración. Totalmente editable y modificable en noticias, productos, FAQ y secciones de servicio, links. Navegación editable (puede crearse el menú o barra de navegación a gusto). Explorador de Imágenes para subirlas al servidor y usarlas en todo el sitio. Interfaces visuales totalmente modificables: la posición de módulos puede

acomodarse como se prefiera. Encuestas / Votaciones dinámicas

Alimentadores de Noticias (*RSS*)

Iclusión de publicidad en el sitio usando el Administrador de Banners

Estadísticas de visitas al sitio con información de Exploradores, Sistemas operativos, noticias y artículos más vistos.

*N. Phishing*

Éste es un ejemplo de un intento de phishing, haciéndose pasar por un email oficial, trata de engañar a los clientes del banco para que den información acerca de su cuenta con un enlace a la página del phisher.

Phishing es un término informático que denomina un tipo de delito encuadrado dentro del ámbito de las estafas, y que se comete mediante el uso de un tipo de ingeniería social caracterizado por intentar adquirir información confidencial de forma fraudulenta (como puede ser una contraseña o información detallada sobre tarjetas de crédito u otra información bancaria). El estafador, conocido como phisher, se hace pasar por una persona o empresa de confianza en una aparente comunicación oficial electrónica, por lo común un correo electrónico, o algún sistema de mensajería instantánea o incluso utilizando también llamadas telefónicas.

*O. Encriptación*

Es el conjunto de técnicas que intentan hacer inaccesible la información a personas no autorizadas. Por lo general, la encriptación se basa en una clave, sin la cual la información no puede ser descifrada. Internet es prácticamente una puerta abierta, sobre la cual ninguna entidad ejerce un control en cuanto a qué publicar o no, pero si es posible monitorear desde que lugar se conectan los usuarios a

la red, con qué frecuencia lo hacen, incluso lograr apoderarse de alguna información. Naturalmente, como usuarios tememos por el peligro que al enviar nuestros datos personales, caigan en manos de un extraño o los llamados hackers, sin embargo, un servidor seguro nos garantiza que la información llegará protegida a su destino, mediante un proceso de encriptación:

Nuestra información se encripta desde el momento en que pulsamos el botón "enviar", al llenar un formulario de compra, y es nuestro ordenador el encargado de cifrar y "esconder" los datos. Todo dato que se digitalice se codifica en binario, es decir en ceros y en unos.

*P.* Criptografía

Es la ciencia que trata del enmascaramiento de la comunicación de modo que sólo resulte inteligible para la persona que posee la clave, o método para averiguar el significado oculto, mediante el criptoanálisis de un texto aparentemente incoherente. En su sentido más amplio, la criptografía abarca el uso de mensajes encubiertos, códigos y cifras. La palabra criptografía se limita a veces a la utilización de cifras, es decir, métodos de transponer las letras de mensajes (no cifrados) normales o métodos que implican la sustitución de otras letras o símbolos por las letras originales del mensaje, así como diferentes combinaciones de tales métodos, todos ellos conforme a sistemas predeterminados. Hay diferentes tipos de cifras, pero todos ellos pueden encuadrarse en una de las dos siguientes categorías: transposición y sustitución.

*Q.* Los Hackers

Son usuarios muy avanzados que por su elevado nivel de conocimientos técnicos son capaces de superar determinadas medidas de protección. Su motivación abarca desde el espionaje industrial hasta el mero desafío personal. Internet, con sus grandes facilidades de conectividad,

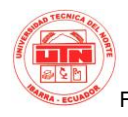

permite a un usuario experto intentar el acceso remoto a cualquier máquina conectada, de forma anónima. Las redes corporativas u ordenadores con datos confidenciales no suelen estar conectadas a Internet; en el caso de que sea imprescindible esta conexión, se utilizan los llamados cortafuegos, un ordenador situado entre las computadoras de una red corporativa e Internet. El cortafuegos impide a los usuarios no autorizados acceder a los ordenadores de una red, y garantiza que la información recibida de una fuente externa no contenga virus.

R. Arquitectura LAMP

A continuación se detallarán los elementos de una arquitectura LAMP:

- Cliente Web/DNS: Navegador Web.
- Servidor DNS: Conversor de nombres a IP's.
- Servidor Web: Almacén y procesador de la Información Web. Apache en nuestro caso.
- Módulo de PHP: Módulo para apache que permite procesar ficheros escritos en el Lenguaje PHP. Por ejemplo: PHP5
- Aplicación LAMP: Conjunto de ficheros PHP que componen una Aplicación Web. Por ejemplo: PhpMyAdmin

SGBD: Sistema de gestión de bases de datos que permitirá almacenar la información dinámicamente. En nuestro caso Mysql.

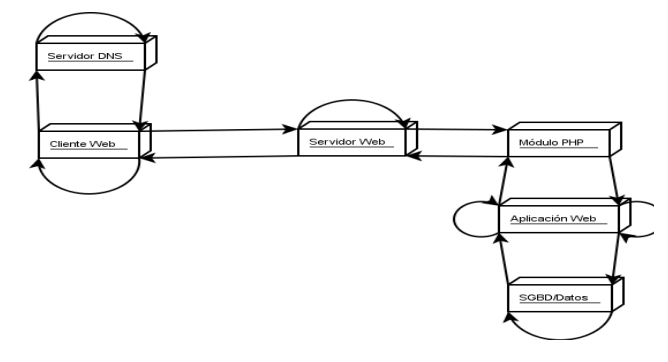

Fig. 7 Petición LAMP

#### *S. PHP*

PHP (acrónimo de "PHP: Hypertext Preprocessor") es un lenguaje interpretado de alto nivel embebido en páginas HTML y ejecutado en el servidor, que está orientado al desarrollo de aplicaciones web. Las características de este lenguaje son:

- Lenguaje sencillo y de sintaxis cómoda, similar a C, C++ y Java.
- Orientado a objetos.
- Es interpretado, aunque resulta muy rápido por estar integrado con Apache.
- Utiliza un sistema propio de administración de recursos y dispone de un sofisticado método de manejo de variables, conformando un sistema robusto y estable.
- Multiplataforma a partir de la versión 4.0.
- Permite crear gráficos vectoriales y animaciones con muy poco gasto de ancho de banda del servidor.
- Provee diferentes niveles de seguridad, control de sesiones, de usuarios, etc. Acceso a gran cantidad de gestores de bases de datos: MySQL, ODBC, Oracle, DB2, dbm, adabas, Informix, Microsoft SQL Server, dBase, MS Access, etc.
- Dispone de soporte IMAP, SMTP, FTP, SNMP, XML, NNTP, interfases Flash Macromedia y generación dinámica de gráficos y documentos PDF.

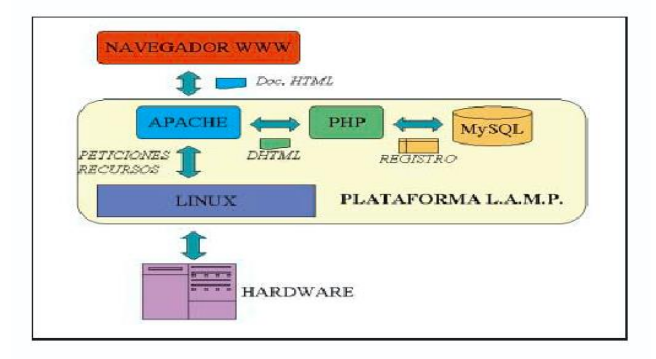

Fig. 8 Arquitectura LAMP

#### *I. ARQUITECTURA HARDWARE*

La implantación del portal requiere los siguientes elementos

1. Servidor de Datos: Situado en la red de local del ayuntamiento. Es el encargado de recopilar la información de las aplicaciones de gestión y bases de datos existentes. Esta selección de datos se realiza en una base de datos MySQL, que será la que se publique a través del portal.

Servidor Web: En este servidor se encuentran instalados todos los componentes necesarios para ofrecer la información a través de Internet: Linux, Apache y PHP. Este servidor puede encontrarse tanto en el ayuntamiento, como en una empresa que proporcione el servicio de hosting, en cuyo caso sería necesario el acceso de la base de datos a través del medio que disponga la entidad para el acceso a Internet: ADSL, RDSI o RTC.

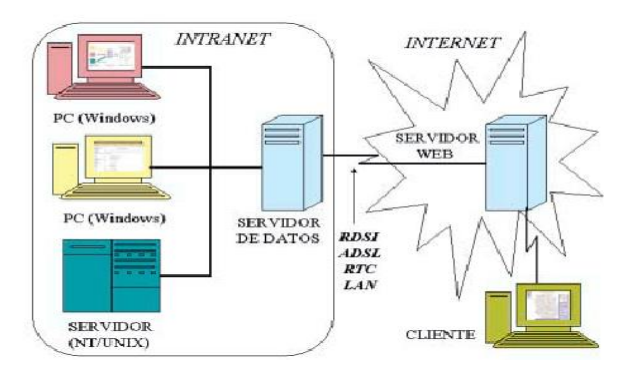

Fig. 9 Arquitectura Hardware

#### *II. ARQUITECTURA SOFTWARE*

La arquitectura software consta de los elementos que aparecen en la FIG.

1. Bases de datos propietarias: Son las bases de datos que poseen las aplicaciones ya instaladas. De ellas se extraerá la información que será publicada en el portal. Por la estructura del sistema, a estas bases de datos no tendrán acceso ninguno de los usuarios del portal, garantizando así la seguridad de los datos.

Estas bases de datos están situadas en los distintos ordenadores personales o servidores de la Intranet.

2. Recolector de datos: Es la parte del sistema encargada de recoger, filtrar y actualizar la información de las bases de datos propietarias y llevarlos a la base datos pública.

3. Base de datos pública: Es la base de datos que concentra la información de los distintos departamentos y negociados, y a la que tendrán acceso los ciudadanos. Es una base MySQL y se encuentra situada en el servidor de datos Linux en la Intranet.

4. Portal Web: Se encarga de la presentación de la información de la base de datos pública, gracias a Apache y PHP. Su código está situado en el servidor Linux, que hace las veces de servidor web.

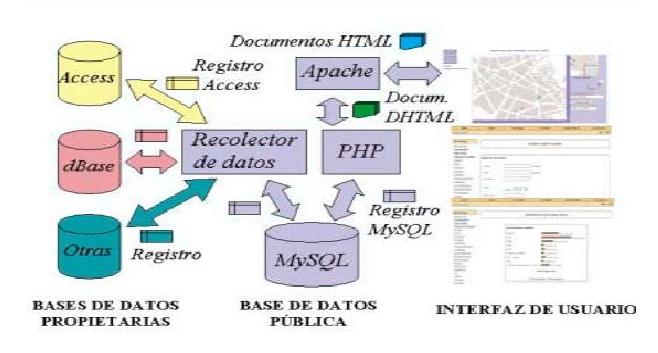

Fig. 10 Arquitectura Software

#### *III. EXTENSIONES DE JOOMLA*

Joomla! realiza un gran trabajo gestionando el contenido necesario para que un sitio web funcione. Pero para mucha gente, el verdadero potencial de Joomla! recae en la arquitectura de la aplicación, que posibilita que miles de desarrolladores en el mundo puedan crear potentes add-ons y extensiones. A continuación mostramos algunos ejemplos de los cientos de extensiones disponibles:

- Generadores de Formularios Dinámicos
- Directorios de Empresas u Organizaciones
- Gestores de Documentos

 $\bullet$ 

Galerías de Imágenes Multimedia

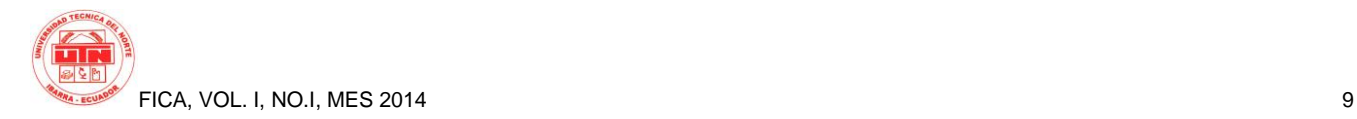

- Motores de Comercio y Venta Electrónica
- Software de Foros y Chats
- Calendarios
- Software para Blogs
- Servicios de Directorio
- Boletines de Noticias
- Herramientas de Registro de Datos
- Sistemas de Publicación de Anuncios
- Servicios de Suscripción
	- ...y muchos, muchos más

#### IV. JOOMLA

#### Extensiones

El sistema de gestión de contenidos Joomla! permite crear páginas web de diversos tipos utilizando extensiones. Hay cinco tipos básicos de extensiones: componentes, módulos, plantillas, idiomas y plugins. Su sitio web incluye las extensiones que necesita para crear un sitio web básico en Inglés, pero miles de extensiones adicionales de todos los tipos están disponibles. El Directorio de Extensiones de Joomla! es el más grande de extensiones para Joomla!.

#### **Componentes**

Los componentes son las extensiones más grandes que producen el contenido principal de su sitio. Cada componente tiene un o más "vistas" que controlan cómo se muestra el contenido.En el administrador de Joomla! no se encuentran extensiones adicionales como menús, redirecciones y los gestores de extensiones.

#### Módulos

Los módulos son pequeños bloques de contenido que se pueden mostrar en las posiciones de una página web. Los menús del sitio se muestran en los módulos. El núcleo de Joomla! incluye 17 módulos independientes que van desde el acceso hasta la búsqueda de imágenes aleatorias. Cada módulo tiene un nombre que comienza mod\_ pero cuando se muestra tiene un título. En las descripciones de

esta sección, los títulos son los mismos que los nombres.

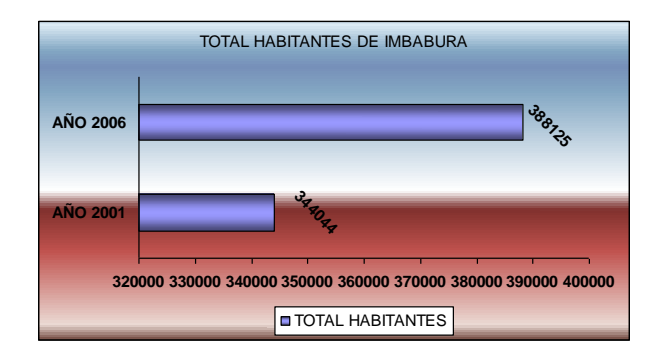

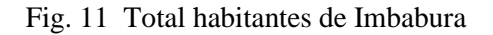

#### Módulos Contenido

Los módulos de contenido muestran el artículo y otra información del componente de contenido.

#### Módulos Usuario

Los módulos de usuario interactuan con el sistema del usuario, permitiendo a los usuarios acceder, mostrar quien está conectado, y mostrar la mayoría de los usuarios registrados recientemente.

#### Mostrar Módulos

Estos módulos muestran información de otros componentes de contenido y usuario. Estos incluyen vínculos, fuentes de noticias y el gestor multimedia.

#### Utilidad Módulos

La utilidad de módulos proporciona una buena funcionalidad, como la búsqueda, la sindicación y las estadísticas.

#### Plantillas

Plantillas de darle una apariencia a su sitio. Estas determinan el diseño, colores, tipos de letra, gráficos y otros aspectos del diseño que hacen que su sitio sea único. La instalación de Joomla! viene con cuatro plantillas empaquetadas previamente.

#### [Plugins](http://www.fundeca.org.co/sitio/index.php/using-joomla/extensions/plugins)

Los plugins son pequeñas extensiones orientadas mejorar las tareas del framework de Joomla!. Algunos están asociados con extensiones en particular y otros, tales como editores, se utilizan en todas las de Joomla!. La mayoría de los usuarios principiantes no necesitan cambiar ninguno de los plugins que se instalan con Joomla!.

*V. Total de habitantes de Imbabura en años 2001 y 2006*

### *VI. POBLACION ECONOMICAMENTE ACTIVA DE IMBABAURA DE 12 A 60 AÑOS*

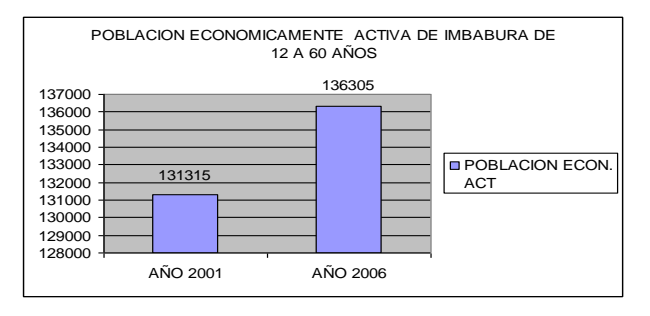

Fig. 12 Población económicamente activa

*VII. Población de cantones de Imbabura en año 2001 (datos reales) y 2006 (proyecciones)*

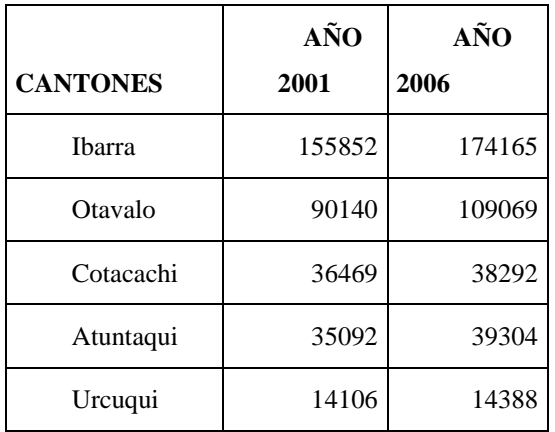

| Pimampiro | 12386  | 13376  |
|-----------|--------|--------|
| Total     |        |        |
| Imbabura  | 344044 | 388593 |

Fig. 13 Población cantones de Imbabura

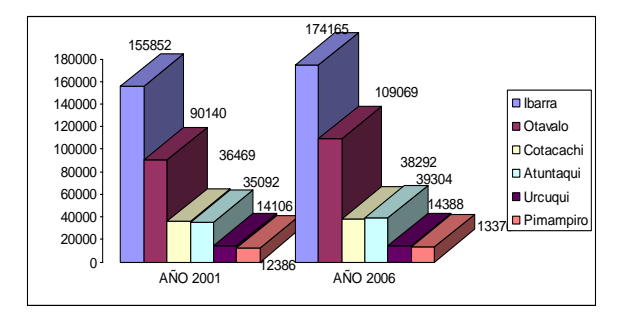

Fig. 14 Población cantones de Imbabura

#### *VIII. Población con acceso a internet en Imbabura totales año 2006*

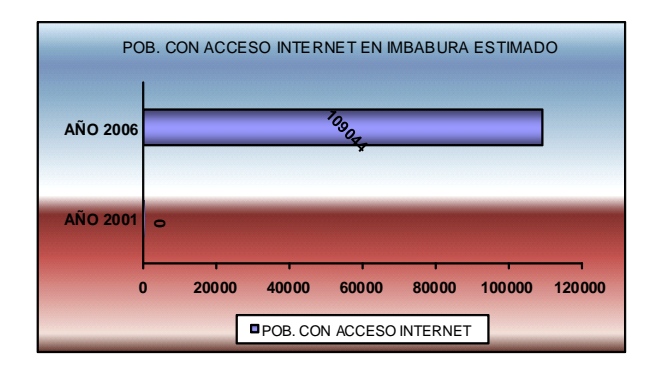

Fig. 15 Población con acceso a internet

#### *IX. DISEÑO DEL PORTAL WEB*

En el diseño del Portal Web se pretende disponer contenidos que generen la atención en 5 grupos denominados Ciudad, Noticias, Entretenimiento, Eventos y Directorio, considerando todas las fases que son necesarias para la ejecución e implementación del software.

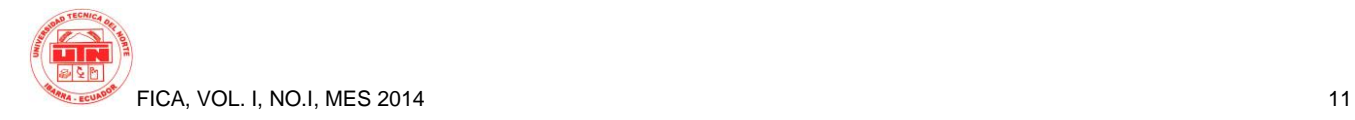

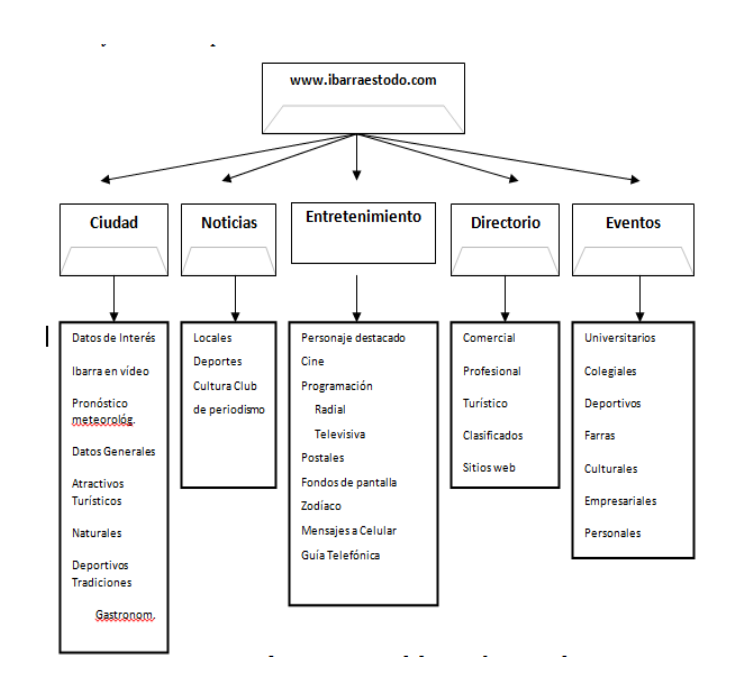

Fig. 16 Diagrama del sitio

#### *X. CONCLUSIONES*

La creación de la página Web Comercial para la Empresa "Inforsoft" es de gran importancia ya que por medio de la misma permite a los usuarios como a los navegadores de la red conocer las ofertas, ventas, clientes, y demás servicios con los que cuenta la empresa.

Por medio de este Sitio Web la empresa podrá ser conocida a nivel mundial en la gran vía de comunicación alrededor del mundo como lo es el Internet obteniendo beneficios significativos e importantes para la misma.

Mediante el proceso de diseño y desarrollo del portal Web se ha aprendido a utilizar los diversos programas y sus herramientas que tuvieron gran demanda para poner a consideración un trabajo modesto pero con mucha información visual y satisfacer al usuario.

Se concluye que el estudio en el ámbito de los medios de comunicación en Internet es fundamental para entender el desarrollo de la red de redes y como sus usuarios interactúan con esta. Conjuntamente con esto, es de vital importancia reconocer el lugar que ocupan los medios de

comunicación dentro de Internet, tanto en su función comunicadora como en la de empresa ligada a la Web.

#### *XI. RECOMENDACIONES*

Una vez que hemos construido el Sitio Web tenemos que hacer que esta sea conocida por todos los medios que estén a nuestro alcance, para atraer visitas al sitio y, cuando menos, sentirnos orgullosos de que esta sea popular en la Red.

Para conseguir esto tenemos que promocionar el Sitio adecuadamente, de manera que su dirección figure en el mayor número de sitios.

Para que nuestro Sitio Web tenga éxito dentro de la Red debemos seguir algunas recomendaciones como las siguientes:

- Podemos enviar correos anunciando la puesta en marcha de nuestro Sitio Web en la Red.
- Registrar el Sitio Web en los buscadores como Google, Altavista. Yahoo, etc.
- Incluir la dirección en el membrete del papel de dicha empresa.
- Anunciar la dirección electrónica del Sitio por televisión, por poner varios ejemplos.

Una vez que el Sitio Web ya lleva tiempo en online podemos hacer que los visitantes vuelvan a ella mediante técnicas adicionales como listas de correo que informen a los usuarios de las novedades y ofertas.

Nuestro trabajo para promocionar el Sitio no va ser lo único que atraiga visitas, también debemos mantener al sitio con una buena presencia, que sea rápido y que tenga buenos contenidos. En otras palabras, con la misma promoción, un buen sitio Web atrae mas visitas, algo muy lógico.

#### XII. RECONOCIMIENTOS

Se expresa un especial reconocimiento a la Facultad de Ingeniería en Ciencias Aplicadas (FICA) de la Universidad Técnica del Norte, a sus autoridades; por la apertura brindada para desarrollar este proyecto.

#### REFERENCIAS

- 1) **ARENS, William.** Publicidad. Mc Graw Hill, Séptima Edición. Edición 2002.
- 2) ARESE, Héctor Feliz. [Comercio](http://www.monografias.com/trabajos16/acto-de-comercio/acto-de-comercio.shtml) y [Marketing Internacional,](http://www.monografias.com/trabajos5/funda/funda.shtml#inter) Editorial Norma, [Colombia,](http://www.monografias.com/trabajos13/verpro/verpro.shtml) 1999.
- 3) ASPATORE, Jonathan R. Al día en Comercio Electrónico, Editorial Mc Graw Hill, México, 2001.
- 4) BELTRÁN, Joseph. [Marketing](http://www.monografias.com/trabajos5/funda/funda.shtml#inter)  [Internacional](http://www.monografias.com/trabajos5/funda/funda.shtml#inter) Avanzado, Editorial Mc Graw Hill, [España,](http://www.monografias.com/trabajos6/hies/hies.shtml) 1997.
- 5) KOMENAR, Margo. Marketing Electrónico, John Wiley and Sons, Inc, New York, 1997
- 6) **KOTLER, Philip.** Dirección de Marketing. Pearson Educación, Edición del Milenio, 2001.
- 7) **LAMBIN, Jean Jacques.** Marketing Estratégico, Segunda edición, Editorial Mc Graw Hill, México distrito Federal 1992.
- 8) **RODRIGUEZ, Inmaculada.** Marketing.Com y Comercio Electrónico en la Sociedad De La Información. 1ª edición. 2002
- 9) **STAPLETON, J.** Como Preparar un Plan de Marketing, Editorial Deusto, Bilbao, 1992.
- 10) **TAPSCOTT, Don.** La Era de los [Negocios](http://www.monografias.com/trabajos15/plan-negocio/plan-negocio.shtml) Electrónicos, Editorial Mc Graw Hill, Colombia, 2000.
- 11) Conceptos Básicos de las paginas web. [http://www.informaticamilenium.com.mx/pa](http://www.informaticamilenium.com.mx/paginas/espanol/preguntas/concepto.htm) [ginas/espanol/preguntas/concepto.htm](http://www.informaticamilenium.com.mx/paginas/espanol/preguntas/concepto.htm) [http://manuales.dgsca.unam.mx/webdina/con](http://manuales.dgsca.unam.mx/webdina/concepto.htm) [cepto.htm](http://manuales.dgsca.unam.mx/webdina/concepto.htm) [http://www.gestiopolis.com/canales5/comerc](http://www.gestiopolis.com/canales5/comerciohispano/73.htm) [iohispano/73.htm.](http://www.gestiopolis.com/canales5/comerciohispano/73.htm)
- 12) Beneficios del Internet [http://www.entraenlared.com/estadisticas/est](http://www.entraenlared.com/estadisticas/estadisticas_noticias6.asp) [adisticas\\_noticias6.asp](http://www.entraenlared.com/estadisticas/estadisticas_noticias6.asp) [http://es.wikipedia.org/wiki/Publicidad\\_onlin](http://es.wikipedia.org/wiki/Publicidad_online) [e](http://es.wikipedia.org/wiki/Publicidad_online)
- 13) Estrategias de marketing

<http://www.marketing-en-linea.com/>

[http://www.mercadeo-en](http://www.mercadeo-en-linea.com/noticias.htm)[linea.com/noticias.htm](http://www.mercadeo-en-linea.com/noticias.htm)

[http://www.mercadeo-en](http://www.mercadeo-en-linea.com/noticias.htm)[linea.com/noticias.htm](http://www.mercadeo-en-linea.com/noticias.htm)

- 14) El comercio Electrónico <http://www.e-global.es/> [http://www.iec.csic.es/CRIPTonOMICon/co](http://www.iec.csic.es/CRIPTonOMICon/comercio/) [mercio/](http://www.iec.csic.es/CRIPTonOMICon/comercio/) <http://www.corpece.org.ec/> <http://es.wikipedia.org/wiki/E-business>
- 15) Seguridad en los portales [http://internetng.dit.upm.es/ponencias](http://internetng.dit.upm.es/ponencias-jing/2004/seguridad-en-web.pdf)[jing/2004/seguridad-en-web.pdf](http://internetng.dit.upm.es/ponencias-jing/2004/seguridad-en-web.pdf) [http://www.wikilearning.com/seguridad\\_en\\_](http://www.wikilearning.com/seguridad_en_paginas_web-wkccp-3443-18.htm) [paginas\\_web-wkccp-3443-18.htm](http://www.wikilearning.com/seguridad_en_paginas_web-wkccp-3443-18.htm) [http://webmasters.navegalis.com/articulos/m](http://webmasters.navegalis.com/articulos/mostrar/18/) [ostrar/18/](http://webmasters.navegalis.com/articulos/mostrar/18/)
- 16) JOOMLA "Descubre el más potente Generador de Contenidos Online que te permitirá exponer tus ideas, información, o productos en Internet, en cuestión de horas". Autor: Juán Antonio Trevejo Alonso. [www.joomlaparatodos.net](http://www.joomlaparatodos.net/) Aporte de Textos (coautor): Gonzalo J. Reynoso [www.joomlaos.net](http://www.joomlaos.net/)
- 17) Elementos de la Arquitectura LAMP [http://www.ibiblio.org/pub/linux/docs/LuCaS](http://www.ibiblio.org/pub/linux/docs/LuCaS/Manuales-LuCAS/doc-curso-salamanca-LAMP/lamp-teoria-html/ch02s04.html) [/Manuales-LuCAS/doc-curso-salamanca-](http://www.ibiblio.org/pub/linux/docs/LuCaS/Manuales-LuCAS/doc-curso-salamanca-LAMP/lamp-teoria-html/ch02s04.html)[LAMP/lamp-teoria-html/ch02s04.html](http://www.ibiblio.org/pub/linux/docs/LuCaS/Manuales-LuCAS/doc-curso-salamanca-LAMP/lamp-teoria-html/ch02s04.html)

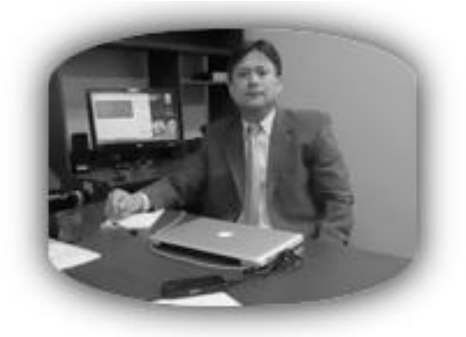

Ing. Pedro Granda - Coordinador CISIC.

#### *ING. PEDRO GRANDA*

En sus 23 años, constantemente ha estado vinculada con el medio social y productivo de la provincia, región y del país, más del 70% de

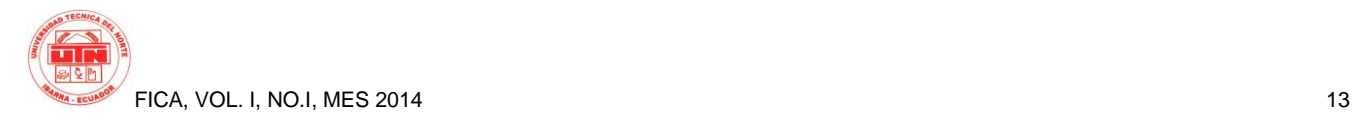

empresas pequeñas, medianas y grandes; públicas y privadas, de la provincia, han recibido a nuestros graduados como elementos de asesoría y apoyo a la gestión de las mismas. Empresas de cobertura nacional e internacional, dedicadas tanto a hardware, software y comunicaciones, han puesto especial interés en la formación profesional y humanística con la que cuenta nuestro proyecto curricular, observaciones y recomendaciones que han incidido notablemente en su contenido, que cambia y se renueva periódicamente.

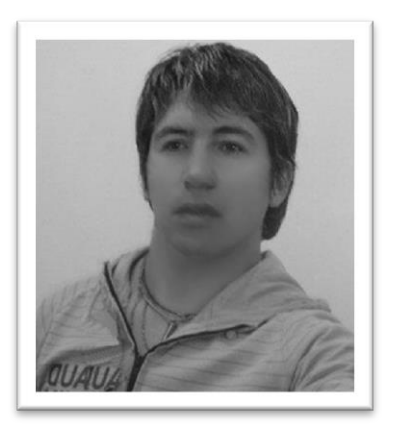

#### *José E. Vargas V.*

Nació en Quito-Pichincha-Ecuador, el 15 de febrero de 1975. Realizo sus estudios primarios en la escuela Manuel Villavicencio y sus estudios secundarios en el Colegio Técnico Vicente Fierro "Tulcán", obtuvo el Título de Bachiller Técnico en Mecánica Industrial actualmente es Egresado en Redes de Información en la Pontificia Universidad católica del Ecuador sede Ibarra, y Egresado en la Facultad de Ingeniería en Sistemas Computacionales de la Universidad Técnica del Norte.